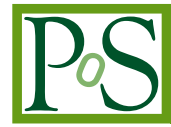

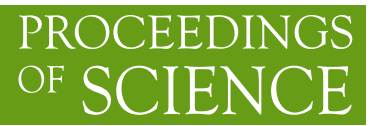

# **Computational workflows with GC3Pe**

# **Sergio MAFFIOLETTI**<sup>∗</sup>

*GC3: Grid Computing Competence Center University of Zurich E-mail:* [sergio.maffioletti@gc3.uzh.ch](mailto:sergio.maffioletti@gc3.uzh.ch)

#### **Riccardo Murri**

*GC3: Grid Computing Competence Center University of Zurich E-mail:* [riccardo.murri@gmail.com](mailto:riccardo.murri@gmail.com)

## **Tyanko Aleksiev**

*GC3: Grid Computing Competence Center University of Zurich E-mail:* [tyanko.aleksiev@gmail.com](mailto:tyanko.aleksiev@gmail.com)

> This paper present GC3Pie [\[5](#page-5-0)], a python library to ease the development of scalable and robust High Throughput data analysis tools. Most of the current distributed computing middlewares as well as most of the in-house grown scripts fall short in reaching the scaling and reliability factors required by the ever growing demand of large data analysis. GC3Pie provides mechanisms to automitise the execution and the monitoring of large collection of applications while, at the same time, provides simple data structures and interfaces to steer the behaviour of the underlying system in an application-centric perspective. The goal of GC3Pie is to embody the common execution and monitorig processing part of large data analysis while moving most decision making logic to the application level; like, for example, the reaction to certain types of failures, the validation of the application execution or the brokering of the computing resources driven by application fidelity metrics. This allows to write application specific tools that take full control of the underlying computing and data infrastructure, as opposite to current middleware stacks that are trying to embody the full control of the execution logic thus reducing the flexibility of the entire system as they prevent applications to define their own expected behaviour of the system.

*EGI Community Forum 2012 / EMI Second Technical Conference 26-30 March, 2012 Munich, Germany*

#### <sup>∗</sup>Speaker.

## 1. What is GC3Pie ?

GC3Pie is a library of Python classes to execute and control applications on distributed computing resources (e.g., SGE clusters and ARC-based grids).

GC3Pie is object-oriented: basic classes abstract the generic and repetitive part of application scripting, and let you focus on coding what is specific to your use case. Generic services provided by GC3Pie include: asynchronous job execution, programmatic generation of template files, checkpoint/restart workflow execution.

GC3Pie is a toolkit: it provides the building blocks to write Python scripts to run large computational campaigns (e.g., to analyze a vast dataset or explore a parameter space), and to combine several tasks into a dynamic workflow.

#### 2. How is GC3Pie different ?

Most execution engines represent workflows as data (e.g., some XML format). GC3Pie lets you write Python code instead: you write your workflow as a set of Python classes so the entire workflow logic is expressed in a plain programming language. This means that it is easy to create loops and conditionally branch execution, for example.

Unlike other Python frameworks for distributing computation, e.g., Celery [[4](#page-5-0)] or Pyro [\[3\]](#page-5-0), GC3Pie is designed to coordinate the execution of independent Applications (often pre-existing and written in another language): with GC3Pie you write Python code to steer the computation, not to perform it.

## 3. Workflows with GC3Pie

GC3Pie encourages a compositional approach for building workflows: the unit of job composition is called a Task in GC3Libs. An Application is the primary instance of a Task. However, a single task can be composed of many applications. A task is a composite object: tasks can be composed of other tasks. Workflows are built by composing tasks in different ways. A *workflow* is a task, too.

The classes SequentialTaskCollection and ParallelTaskCollection are the basic compositions of Tasks; by subclassing them you define how to coordinate the execution of Tasks. For example, retry the execution of a certain step in a sequence, or stop a parallel parameter sweep when a certain percentage of the tasks in it are successfully done.

TaskCollections are mutable objects, so Python code can alter them on the fly, while a composition is running. This allows the creation of dynamic workflows, whose structure is not fixed in advance, rather built in response to external events.

#### 4. A real-world example: (Economic) Model calibration using Global Optimization

The presented workflow shows how a differential evolution optimizer is implemented with the GC3Pie library to support the analysis of a computationally intense economic model. The paper [[1](#page-5-0)] seeks to understand the co-movement of interest rates and exchange rates. The economic model is calibrated with data for five countries with major currencies.

To illustrate the explanatory power of the model, the countries' preference parameters are chosen to bring the simulated economies close to the real world. The resulting 10-dimensional optimization problem of a non-convex function is undertaken with the help of the GC3Pie library.

GFPSequence (see fig. [1](#page-4-0)), a SequentialTaskCollection, implements the differential evolution optimizer: each optimization iteration is one sequential task. When initialized, the optimizer generates an initial population of size n for the N-dimensional parameters (N=10).

The whole population is evaluated in parallel as a ParallelTaskCollection. Each of the n tasks within the collection is an Application instance, a C++ implementation of the economic model that simulates the interaction of two economies.

After the GFPParallel has completed, the GFPSequence.next() method checks for convergence, otherwise generates a new population of size n and evaluates it.

The SessionBasedScript class provides a command line interface and allows running several optimizations in parallel.

## 5. Wrokflow structure

For each optimization, a workflow is started. A driver script class SessionBasedScript provides support for running several Tasks in parallel:

The SessionBasedScript class implements a command line interface to manage a session consisting of the tasks so created.

```
class GFPScript (SessionBasedScript):
 def new_tasks(self):
    for ctry1, ctry2 in self.country_pairs:
      # add tasks to the session
      yield (jobname,# unique identifier
             GFPSequence # task class
             [ args ], # creation arguments
              kwargs )# creation keywords
```
A succession of Tasks is implemented through a SequentialTaskCollection. Tasks in the collection are executed one after the other; after one of them completes, the  $next()$  method is called to determine what step to take: continue execution with another task, or stop. The next  $()$ method can modify the collection, or re-run tasks already run. It is thus possible to implement indefinite loops, that repeat until a certain condition is met.

```
class GFPSequence(SequentialTaskCollection):
 def __init__(self, ...):SequentialsTaskCollection.__init__(
      self, [ tasks ], ...def next(self, done):
   if self.tasks[done].converged == True:
      return Run.State.TERMINATED
   else:
      # run another optimization step,
      # with altered parameters
      new_params = ...
      self.tasks.add( GFParallel(new_params))
```
Several simulations are run in parallel, one for each combination of input parameters; input files for each simulations are created using a template mechanism.

The ParallelTaskCollection class is used to manage concurrent Tasks; subclass it to create specialized collections:

```
class GFPParallel(ParallelTaskCollection):
 def __init__(self, params..., **kwargs):
    # create Task collection from parameters
   tasks = [ GFPApplication(...) ]
   ParallelTaskCollection.__init__(
      self, tasks, **kwargs)
```
Applications are the basic Tasks that comprise a workflow in GC3Pie. An Application is just a UNIX process, i.e., any command that can be run from the shell command line. The Application class should be subclassed to specify error-checking policies and post-processing of output files:

```
class GFPApplication(Application):
def init (self, \ldots):
 Application.__init__(
      executable="./forwardPremiumOut",
      arguments=[  "1",  "2",  "3" ],inputs=[ "input.file.name" ],
      outputs=[ "out.file", "out.directory" ])
 def terminated(self):
    # this gets called once the Task is done
    if "simulation.out" in self.outputs:
      self.execution.returncode = 0 # success
    else:
      self.execution.returncode = 1 # fail!
```
The workflow has been integrated in a suite called  $q$  p $r$  emi um that has been used by a research group from the Department of Banking and Finance a the University of Zurich (http://www.bf.uzh.ch/).

<span id="page-4-0"></span>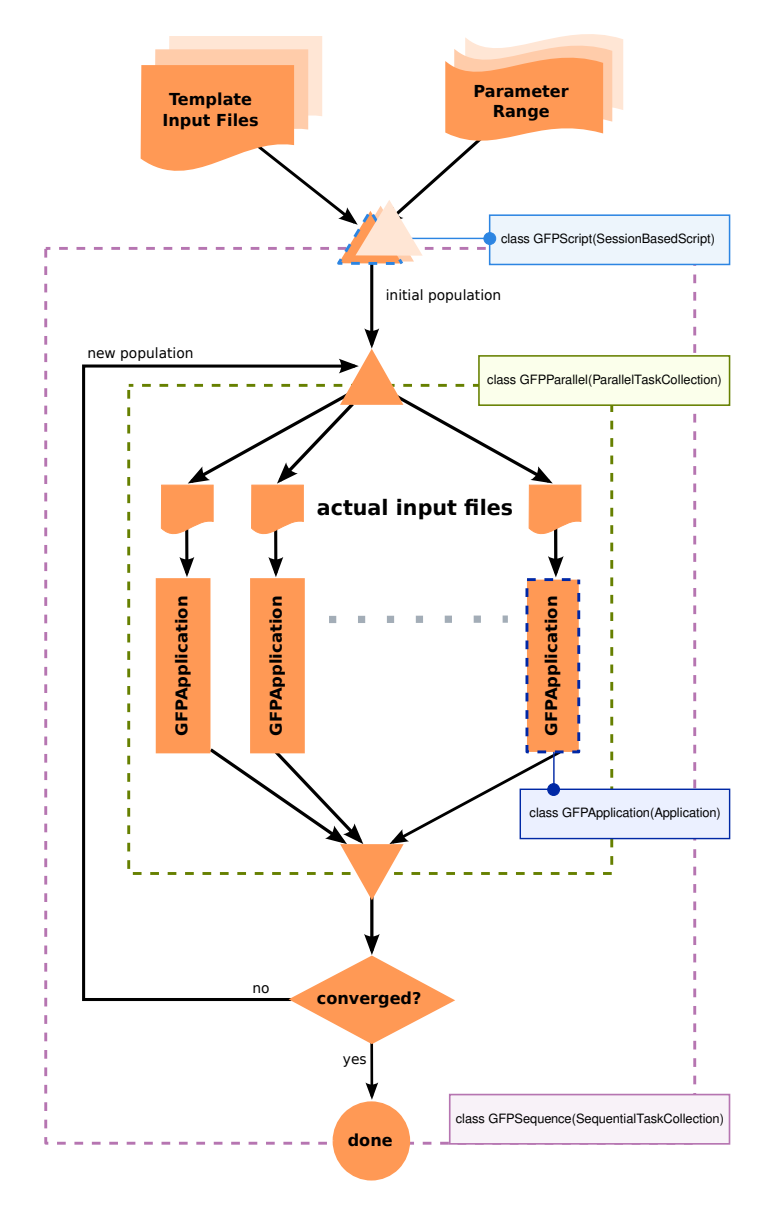

Figure 1: The GFPremium workflow

A total of 796024062 jobs and an aggregated walltime of 221118 cpu/hours has been generated through the gpremium suite.

# 6. Conclusion

This paper has presented how complex computational workflows could be programmatically model using the GC3Pie framework. Instead of expressing the workflow logic using a defined workflow description language as in many data-driven systems, GC3Pie allows to use simple and yet effective data structures to programmatically compose tasks. GC3Pie is an open source project under GPL license available at at http://code.google.com/p/gc3pie/.

# <span id="page-5-0"></span>References

- [1] Jonen B., Scheuring S. Time-Varying International Diversification and the Forward Premium (working paper). Institut für Banking und Finance, University of Zurich, 2011.
- [2] Price K.V., Storn R.M., Lampinen J.A. Differential evolution: a practical approach to global optimization. Springer, 2005.
- [3] Pyro: http://packages.python.org/Pyro4/
- [4] Celery: Distributed Task Queue http://celeryproject.org/
- [5] GC3Pie. http://code.google.com/p/gc3pie/
- [6] Gpremium, is a GC3Pie application available throught the GC3Pie repository. http://code.google.com/p/gc3pie/